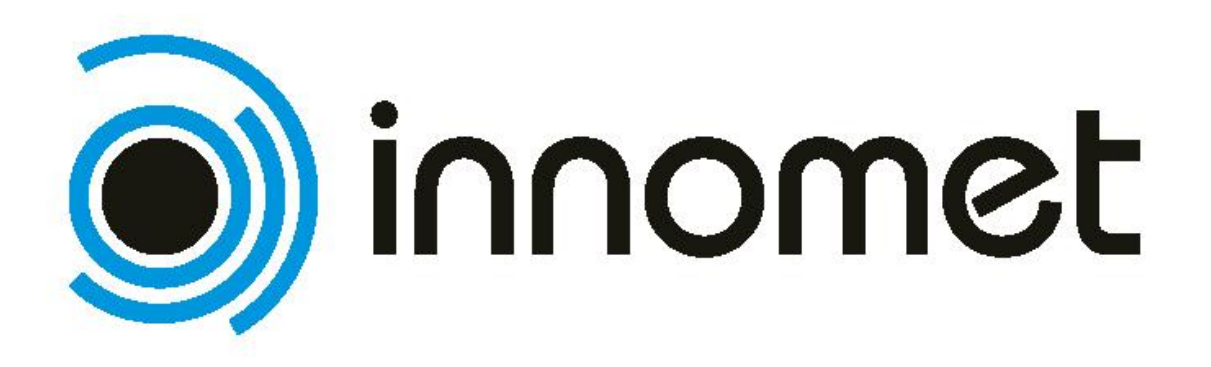

#### *DEVELOPMENT OF THE INNOVATIVE DATABASE MODEL FOR ADDING INNOVATION CAPACITY OF LABOUR FORCE AND ENTREPRENEURS OF THE METAL ENGINEERING , MACHINERY AND APPARATUS SECTOR*

## **TEST PLAN**

### **for the INNOMET Prototype System**

**Date: February 16, 2007** 

### **Prepared by:**

#### **Group Innomet Hungary**

Department of Manufacturing Engineering Budapest University of Technology and Economics

### **Author(s):**

**Dr. Boór, Ferenc Dr. Mikó, Balázs** 

### **Deliverable No.: 5.3 Document No.: INNOMETII. 5.3**

### **Status: Final**

*INNOMET II – Integrated human resource development and monitoring system for adding innovation capacity of labour force and entrepreneurs of the metal engineering, machinary and apparatus sector – a project funded by the Commission of the European Communities under the Leonardo da Vinci II programme (project no. 2005-EE/05/B/F/PP-169001)* 

#### *Partners:*

- *TCEB, Tallinn City Enterprise Board, Estonia*
- *EML, Federation of Estonian Engineering Industry, Estonia*
- *TUT Tallinn University of Technology, Estonia*
- *BME, Budapest University of Technology and Economics, Hungary*
- *IAL Piemonte, Training Institute for Workers of Piemonte, Italy*
- *KTH, Stockholm Royal Institute of Technology, Sweden*
- *LMA, Association of Mechanical Engineering and Metalworking Industries of Latvia*
- *Alfamicro Lda, Consulting in Technology Transfer and Information Technology, Portugal*

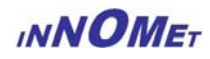

# **CONTENT**

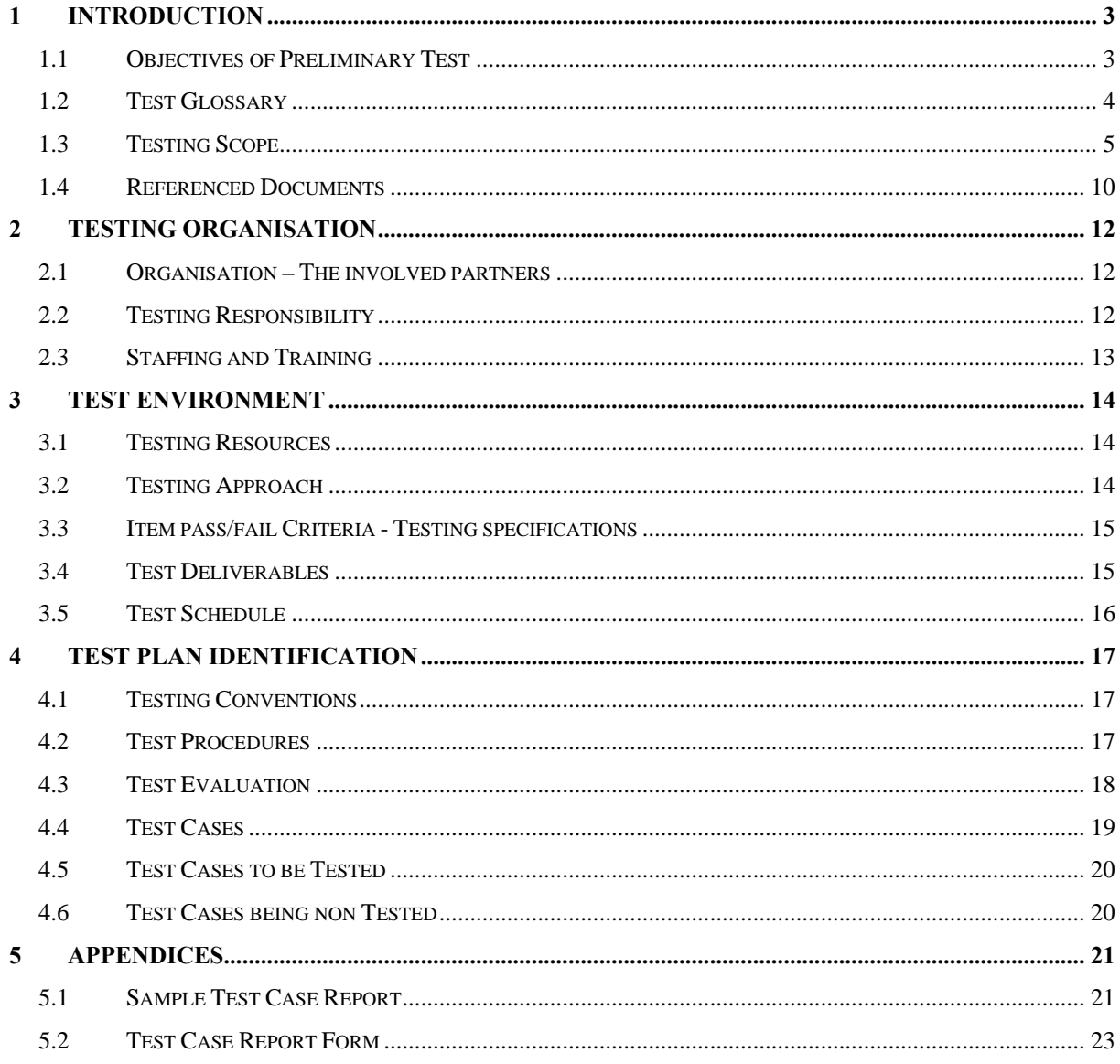

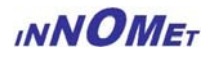

## <span id="page-2-0"></span>**1 INTRODUCTION**

The main goal of INNOMET I-II project is introducing a tool to ensure particularly qualified labour force for enterprises in the subject sector in terms of local and European needs, and also to increase the responsiveness of education institutions to business demands and following to improve the access of specialists both from vocational and higher education level on the labour market.

For this purpose an "Innomet Prototype Solution" has been developed as a pilot system in the project INNOMET I. The recent Test version of "Innomet Prototype System" (hereinafter; "IPS") has been developed further more within the project INNOMET II under the lead role of EML. After implementing IPS in a given environment (including hardware and software elements) with its transformed printable and on-line documentation within an applied language and database structure compose an Innomet system application (hereinafter; Sysware).

**Sysware** as a "final" version of an **INNOMET System** application

- will include real time database (existing educational opportunities different levels of study programmes; industrial needs for human resources based on the employee qualification standards) and
- will work as an integrated real time advisory system
- and via Internet as a web-based solution (available on the Internet in English as common language and in respective language versions)
- and useable in the different partner regions.

In this view the Innomet Sysware can be considered as "hardware" of the whole system application and the means of testing works with it as its "software" component.

Testware is the documentation, test procedures, data, and environment that are designed and developed on the basis of requirements and system achievement. Testware is used to verify and validate the current state of INNOMET conformance to future customer requirements. Testware can be considered marketable along with the system elements, which are tested.

The INNOMET system is to be tested in two different phases;

- in **Preliminary Test** phase testing IPS for further development and
- in **Validation Test** phase testing Sysware for implementation in different regions.

### **1.1 Objectives of Preliminary Test**

In order to create a testable **INNOMET system** a common **database test-version is being introduced** (simultaneously with the testing activities in WP5) as an open access type system, which structure includes two main parts:

- 1 the education institutions, study programmes, re-training programmes and links to elearning platforms of the sector in detail;
- 2 private sector human resources and labour force demand taking into account present situation and strategic development of manufacturing sector.

The main goals of Preliminary Test is the systematic **test of**

- the INNOMET **database model** in the common IPS and
- the entire test of the IPS capability and functionality

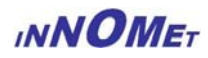

## <span id="page-3-0"></span>**1.2 Test Glossary**

### **ACRONYMS AND ABBREVIATIONS:**

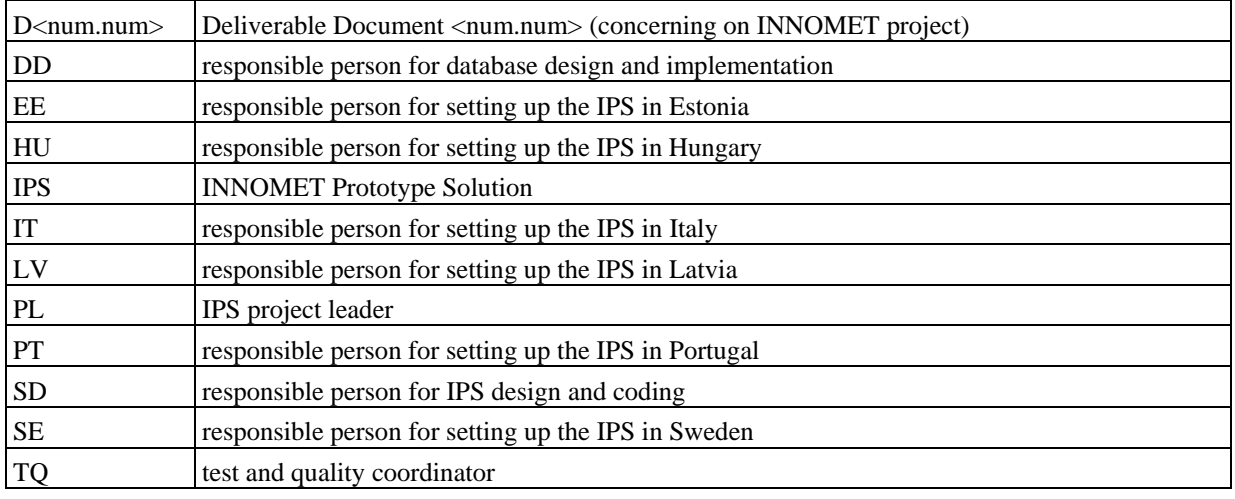

### **DEFINITIONS**

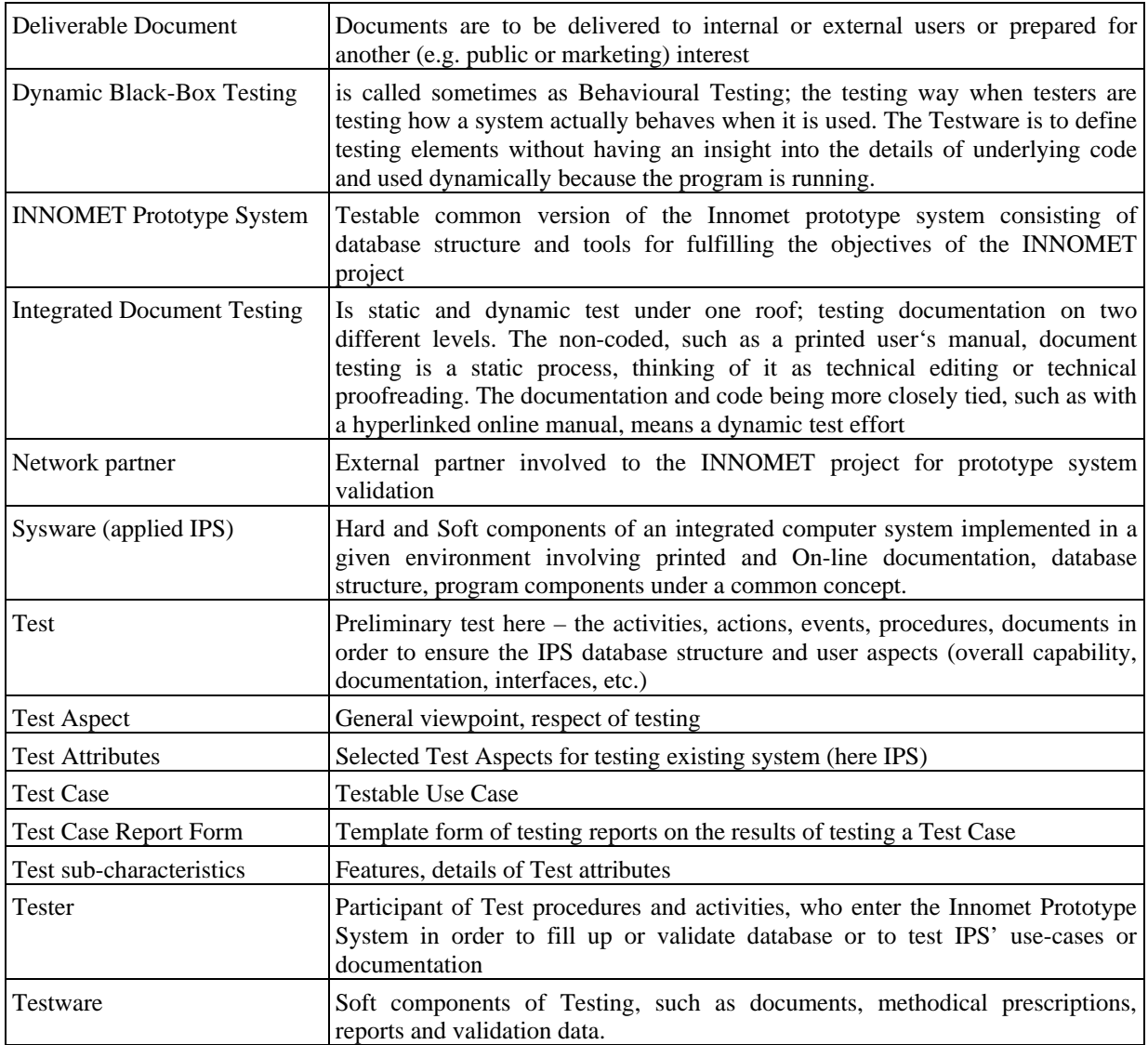

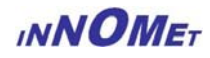

### <span id="page-4-0"></span>**1.3 Testing Scope**

Let us cite here the project system plan: "The aim is to develop **WEB-based info-source** INNOMET **database sysem** as publicly used Internet site targeted to the vocational and education institutions and companies in the sector.

### **TARGET GROUPS:**

- $\checkmark$  Public users (e.g. professors, trainers, teachers, students, workers, visitors, ...)
- $\checkmark$  Educational or training institutes (e.g. vocational or higher level educational program or course managers)
- $\checkmark$  Companies (e.g. human resource managers of industrial companies)
- $\checkmark$  Consultancies (e.g. managers of industry associations and other support organisations)

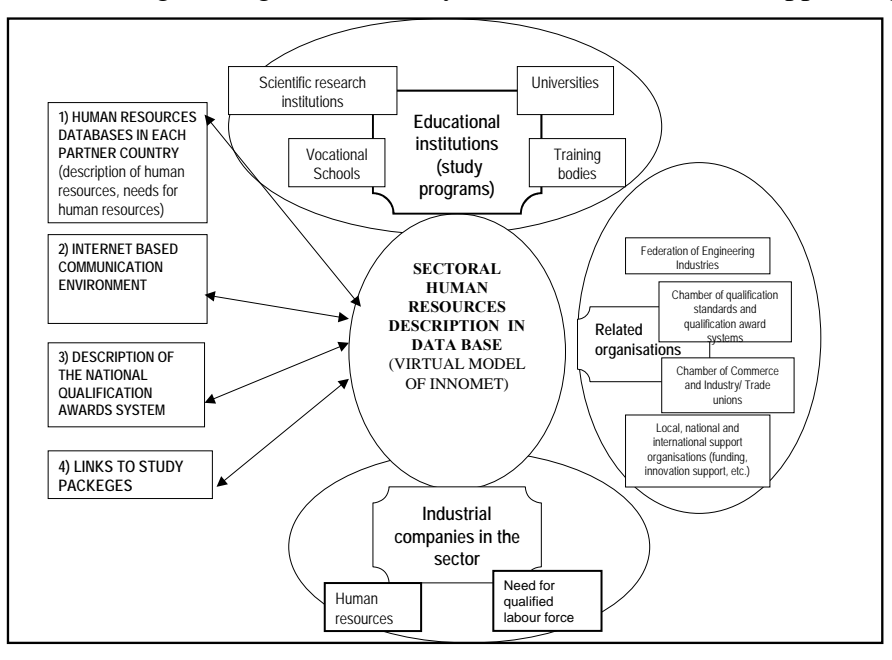

### **1.3.1 Testing Philosophy and Strategy**

IPS testers must work closely with their internal and external partners (i.e. Innomet and Network partners) to successfully determine key product functionality. Basically two terms that Sysware testers use to describe how they approach their testing are

- Black-Box Test (within the tester only knows what the Sysware is supposed to do) and
- White-Box Test (sometimes called clear-box testing within the tester has access to the programs code and can examine it for clues to help testing).

Two other terms used to describe how Sysware is tested are

- Static Test (which refers to testing something that is not running, so as to examine and review only) and
- Dynamic Test (is what you would normally think of as testing, so as to run and use).

There are two fundamental approaches to testing;

- Test-to-Pass (when you really assure only that the Sysware minimally works, you do not push its capabilities, you do not see what you can do to break it, you apply the simplest and most straightforward test cases) and
- Test-to-Fail (sometimes called Error-Forcing when test cases are designed and running with sole purpose of breaking the Sysware to assure that it does what it is

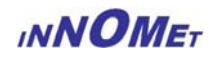

specified to do in ordinary circumstances to find bugs by trying things that should force them out).

The Test Boundary Conditions are the predefined situations at the edge of the planned operational limits of the Sysware.

In the frame of the INNOMET project and with consideration of the recent state of IPS (i.e. Innomet Sysware) the proposed strategy may only be Dynamic Black-Box Testing. However, during the Innomet Workpackage 5 the test can be considered as preliminary test, thus forcing errors and bugs may be out of place to target within the recent development plan (Testware).

Furthermore the Testware should cover testing of the informal solution as well as its formal description, documentation. It should be clearly mapped which documents are on the testable state under the test.

The Testware itself includes its documentation, which the testers are working with. These test documents should be also identified and prepared preliminary within the Preliminary Test Plan.

### **1.3.2 Testable Aspects of IPS**

The respectable viewpoints of the test can be attributes into six categories at least. The categories are as follows:

- Functionality or/and Capability
- Reliability or/and Security
- Usability and Architecture
- Efficiency or Performance
- Maintainability or Manageability
- Portability or Flexibility

All of these respects are defined by the sub-characteristics belonging to the considerable aspects of future evaluation. The main attributes and characteristics of testing are summarised in the following table with respecting on the current state of IPS (tool), database structure and documents.

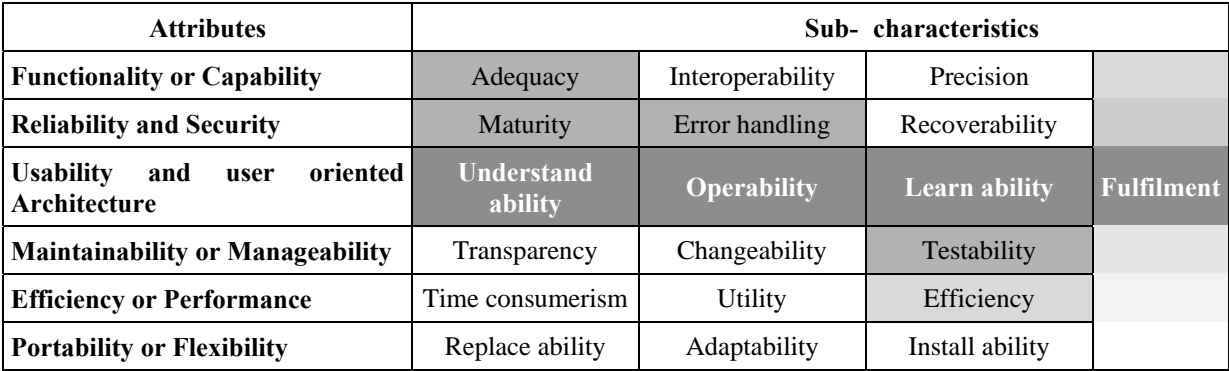

*Note: the grey level in the background marks the relevance of the sub-characteristics* 

Usability of the IPS (tool) is how appropriate, functional, and effective that interaction is. The important traits common to a good User Interface are; follows standards and guidelines, intuitive, consistent, flexible, comfortable, correct and useful.

From the initial analysis of testability of the above listed attributes the *usability* seems to be most relevant to the recent Testware development.

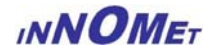

### **1.3.3 Testable[1](#page-6-0) Users of IPS**

From this view the target user group of the full Innomet solution can be either individuals searching particular jobs or courses, exams, or organisations requiring labour sources or providing considerable services. Therefore the users can be registered or public rulers in the recent IPS.

Overview of possible user information and structure of IPS:

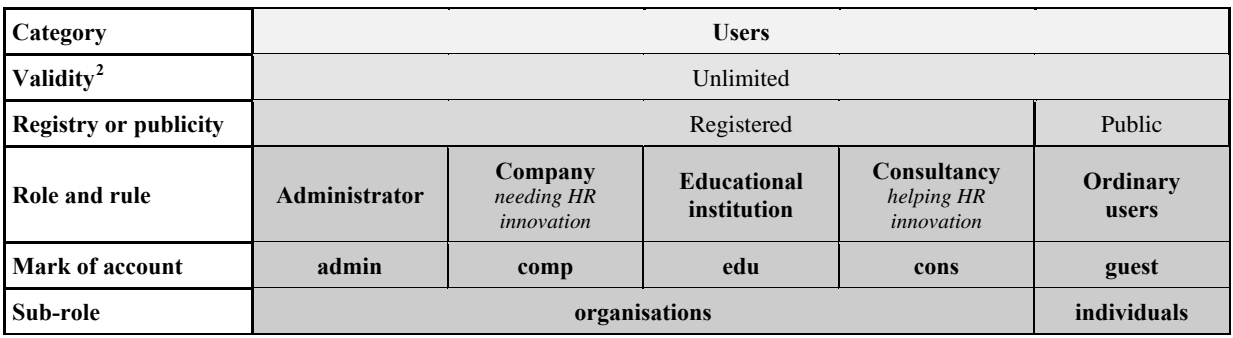

*Note: in the Innomet I the IPS had a cert user from certification institutions which type can be involved into the Consultancy under cons account* 

Implemented user types (roles) with rights in the IPS:

- $\checkmark$  Administrator registered user with full (admin) functionality
- $\checkmark$  Company registered users with specified (comp) functionality
- $\checkmark$  Educational institution registered users with specified (edu) functionality
- $\checkmark$  Consultancy registered users with specified (cons) functionality
- $\checkmark$  Ordinary visitor non registered users with functionality over public data

### **1.3.4 Testable Functions of IPS**

Based on its documents and after entering and trying initially the IPS (i.e. recent version), it is also required to enlist all functions which are or are going to be the subjects of the Test, following the Preliminary Test Plan. Initially it must have been without fail determined what level the documents meet the IPS (i.e. tool) functionality; however, what is planned, what has really implemented and how it is to work during the test.

In the following table all functions and belonging actions (procedures) are listed and detailed in order to have the testable IPS understood well and to map the eventually necessary development or/and modifications before our external network partners are entering the system.

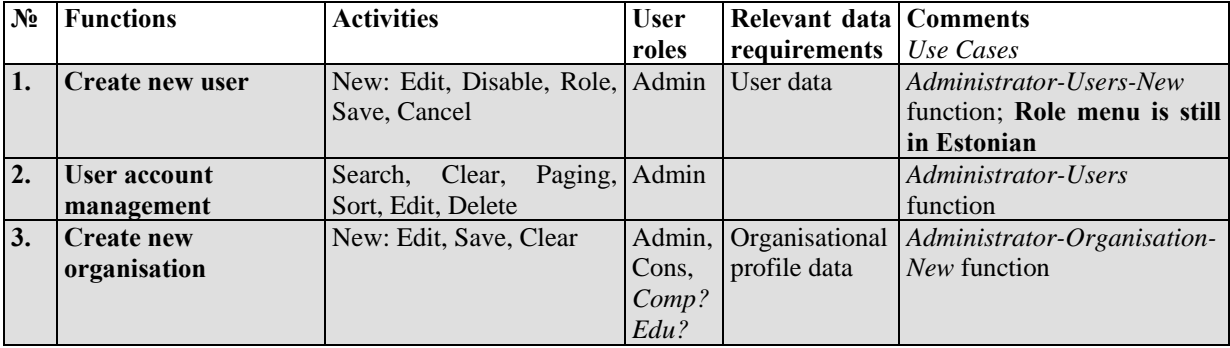

#### **OVERVIEW OF IPS FUNCTIONS – USE CASES:**

1

<span id="page-6-0"></span><sup>1</sup> applicable in test

<span id="page-6-1"></span> $2 \text{ time period}$ 

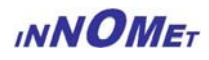

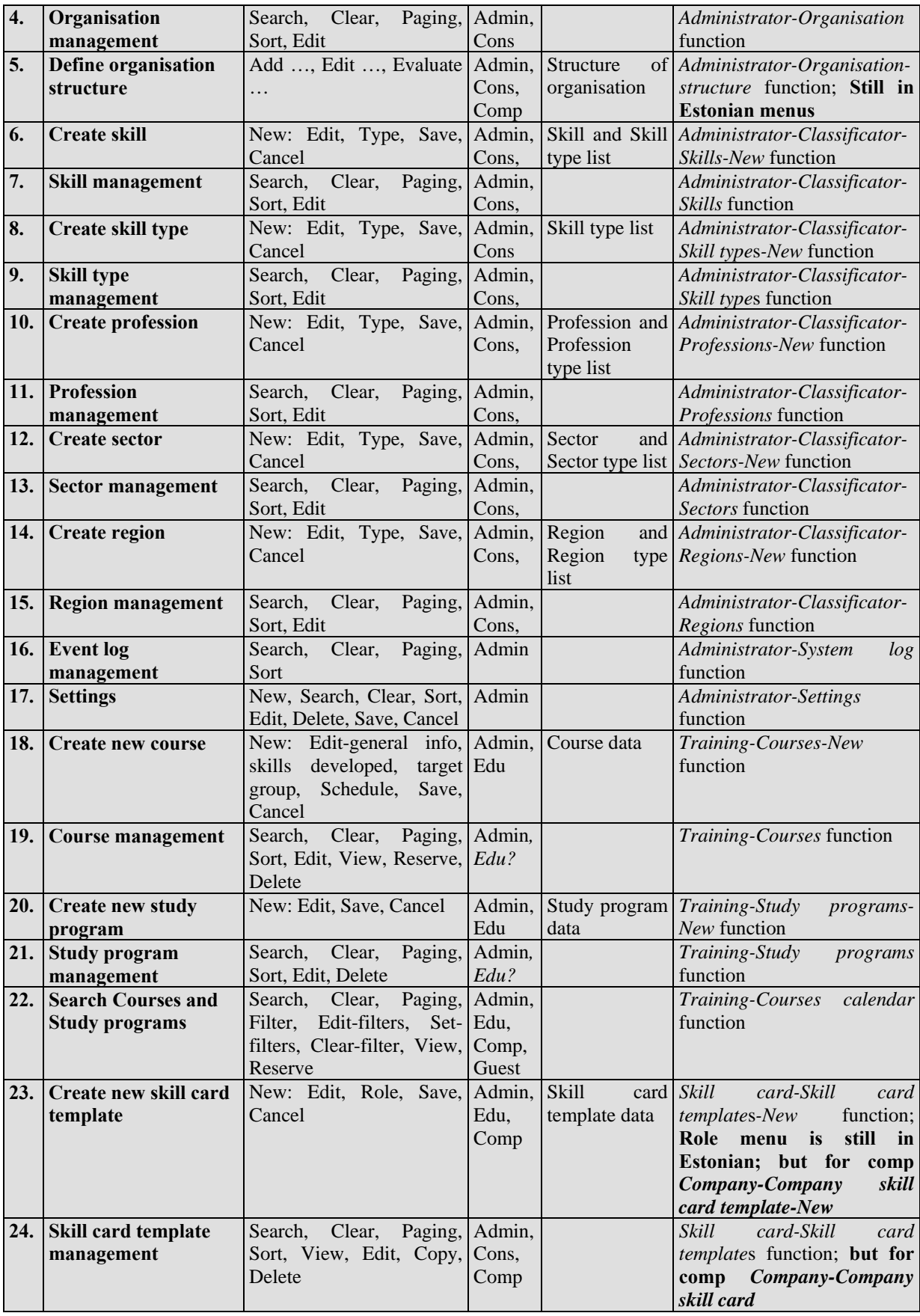

## **INNOMET**

#### *Test Plan*

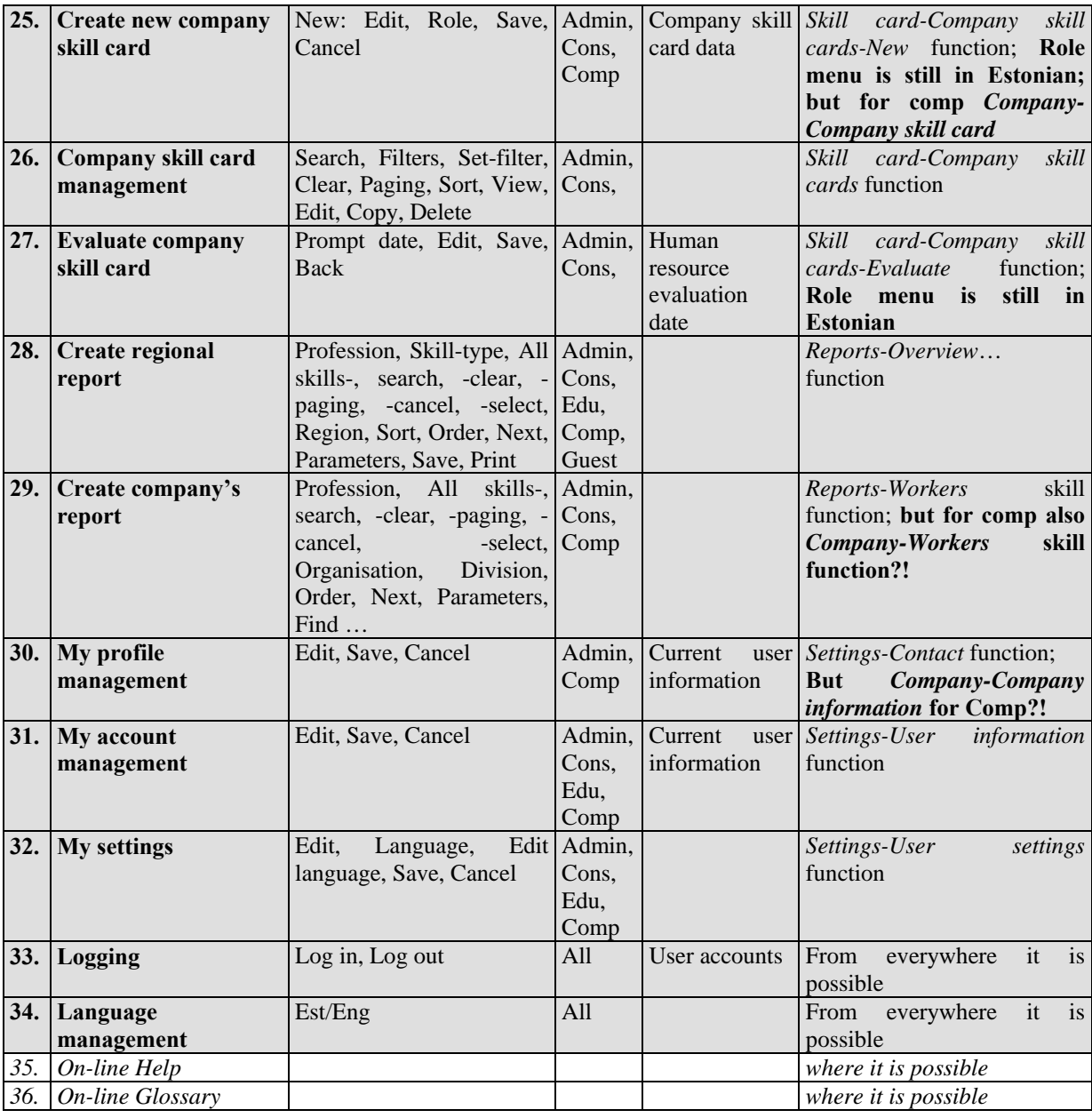

*Note: Italic; considered as the future development opportunities of Innomet solution; the recently (up to December, 2006) testable functions have been emphasised by grey background* 

### **1.3.5 Testable Documentation of IPS**

Documentation can make up a huge portion of the overall achievement. Here is a list of components that can be classified generally as documentation:

- Packaging text and graphics
- Marketing material
- Warranty/registration
- End User Licence Agreement
- Labels and stickers
- $\checkmark$  Installation and set-up instructions
- $\checkmark$  System analysis and requirement specifications
- $\checkmark$  User's manual

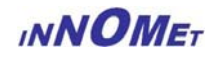

- <span id="page-9-0"></span> $\checkmark$  Online help
- Tutorials' wizards, computer based training
- Samples, templates
- $\checkmark$  Error messages

The pipe  $(\checkmark)$  marks the documents have been developed within the project Innomet I (grey) and II.

Testers must consider all these individual components as parts of the overall system. System documentation must contribute to the tool's overall quality in three ways:

- Improves usability
- Improves reliability
- Lowers support costs

Testing the documentation can occur on two different levels as efforts of

- Static test (within the documentation is non-code, such as a printed user's manual; thinking of it as technical editing or technical proof-reading.
- Dynamic test (within the documentation and code are more closely tied, such as with an online manual with hyperlinks).

In the recent frame of development and achievement the documentation coding cannot be considered as completed, therefore the documents are still not involved into the Testware

Integrated test effort – involving both methods, i.e. static and dynamic test simultaneously – may not be out of place in a very strict time-scheduled situation when the Sysware (to be running in quite different environments) is to be implemented right after the further development based on the results of the test.

### **1.3.6 Working with Test Documentation**

Properly communicating and documenting the test effort with well-constructed test plan, test cases, and test reports are required to help testers. The Test Plan is the primary mean by which the testers communicate to the product development team what they intend to do. Test planning is a job that should involve all testers and key players from across the entire project team.

### **1.4 Referenced Documents**

### **1.4.1 Base (source) Documents of Testing**

The main documents of the recent development – and following the initial documents of the preliminary test – are the deliverable documents of Innomet I and WP2 and WP3, as follows:

• D5.2 New requirements from Innomet I: relevant document is *"Updated Requirements Specification"* (Doc. No. INNOMET.15.2; Deliv. Doc. No.: 4.02; R92-109; pp. 25- 27); <http://www.manuf.bme.hu/innomet>; combined with the New Requirements Specification for Innomet II (relevant source document title: *"T\_iendav\_funktsionaalsus\_To\_Do"*);

### **1.4.2 Updated Requirement Specifications**

For having the right direction for testing it was required to update the document D4.02 ("Innomet Requirements Specification" providing an updated version which is to help

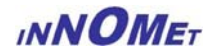

clarification of testing requirements. See the requirement lis R92-R123 in the document *"T\_iendav\_funktsionaalsus\_To\_Do"*, …!

### **1.4.3 Referencing documents**

- Software Engineering, A Practitioner's Approach *Roger S. Pressman, 5th Edition*
- Requirements Engineering processes  $&$  techniques *Gerald Kotonya and Ian Sommerville*
- IEEE 829-1998 (Software Test Documentation) *Software Engineering Technical Committee*
- QA/Test Plans and Procedures: The Value of Software Test Documentation; *[www.sqa-associates.com](http://www.sqa-associates.com/)*
- Preliminary Test Development Plan, Deliverable No. 4.01. [Document No. 12.1] *INNOMET project funded by the Commission of the European Communities under the Leonardo da Vinci programme (project no. 2002-EE/02/B/F/PP-135000)*

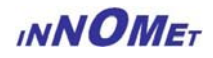

## <span id="page-11-0"></span>**2 TESTING ORGANISATION**

From the goal of the project and via preliminary testing activities the core objective is to realise a dynamic working IPS in Estonia for having it installed – after correction and final development (based on the test results) – by the partners. After installation the IPS should work

- as a dynamic INNOMET Prototype System (Sysware) in Sweden (Stockhom area), in Hungary (Budapest area) and in Italy (Piemonte area) and
- as a prototype testable (demo) system for valorisation in Portugal and Latvia.

The objective is to insert full-scale human resource data of selected 25-30 network companies

- for mapping professions, competences and
- for evaluation and comparison both in national and regional (or European) terms.

### **2.1 Organisation – The involved partners**

Those partners, who did not participate in the development process of the program and database structure, will execute test and filling up common database system i.e.:

- BME (lead role in co-ordination) with EML (lead role in development) and
- BME, KTH, IAL-Piemonte (full testing for companies and educational institutions)
- TUT (full testing for educational institutions)
- LMA, Alfamicro (testing and valorising within network companies)

### **2.2 Testing Responsibility**

#### **THE MAIN RESPONSIBILITY OF THE INVOLVED PARTNERS**

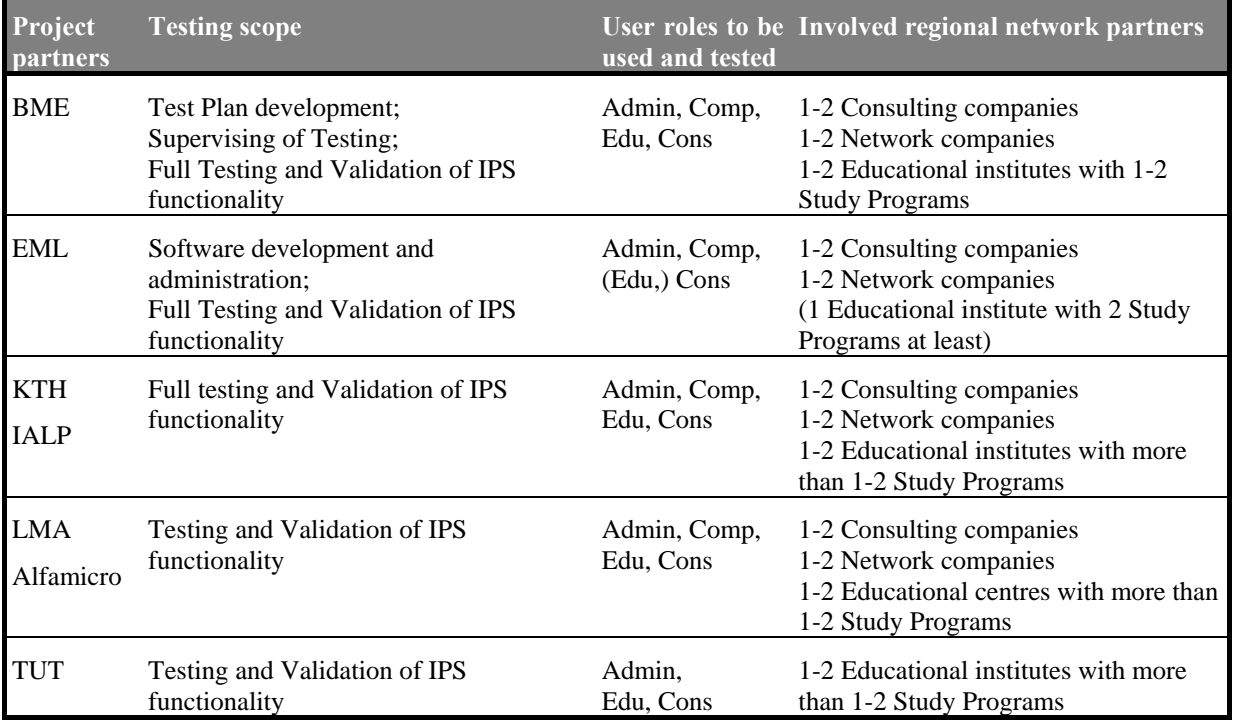

*Note: The project partner can be defined as a consulting company or/and an educational institute in the database.* 

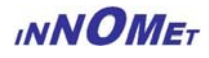

#### <span id="page-12-0"></span>**THE TESTING TEAM (TESTERS):**

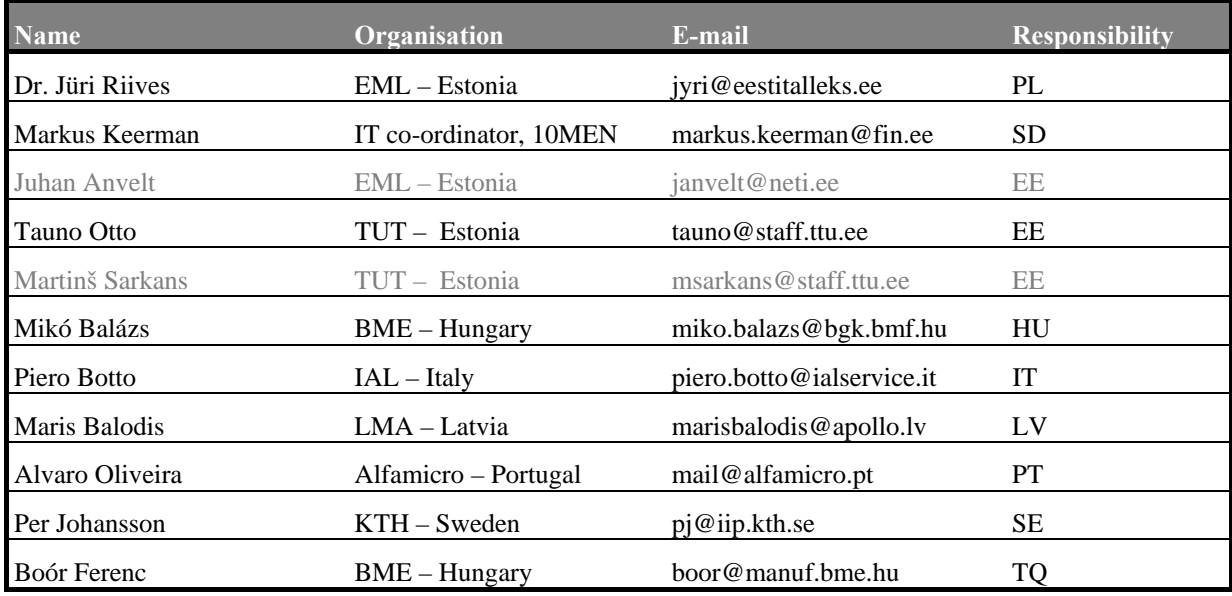

The last column above indicates the responsibility of each member according to:

- PL is the IPS project leader
- SD responsible for IPS design and coding
- DD responsible for database design and implementation
- TQ is the test and quality co-ordinator and
- HU, SE, EE, LV, PT and IT responsible for setting up the IPS in Hungary, in Sweden, in Estonia, in Latvia, in Italy and in Portugal

### **2.3 Staffing and Training**

Testing staff training is absolved within the user training actions of IPS

- on the Cascais project meeting (October  $19<sup>th</sup>$ -20<sup>th</sup>, 2006)
- and via internet co-ordination

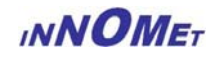

# <span id="page-13-0"></span>**3 TEST ENVIRONMENT**

### **3.1 Testing Resources**

The IPS (i.e. recent version) – as a very common combination of open source program is available on the web sites via English and Estonian user interface: <http://leonardo.innomet.org/test>and <http://leonardo.innomet.org/live>working on the same database established on TUT's server and had been tested in advance by the developers. IPS (i.e. common version) user names and passwords are distributed in advance to the partners.

The test is to be executed in the same form as the future users can reach and enter the system;

- via the user interfaces in English
- within browsers IE 4.0 or higher version and Netscape 4.2 or higher version
- using cookies for storing sessions (JavaScript is permitted in user interface)

The test is to be executed simultaneously with filling up the Innomet database via internet on the site: <http://leonardo.innomet.org/test>with

- realistic labour force requirements of the network companies and
- relevant education activities of network institutions

had been selected by the testing partners and reported to the TQ during Workpackage 5.

### **3.2 Testing Approach**

The main strategy of the Preliminary Test Plan is

- "**Dynamic Black-Box Testing to Pass**" and in this phase with
- **"Limited Documentation Test Effort**"

### **3.2.1 Dynamic Black-Box Test to Pass of IPS**

The testers are using IPS as a customer would, and they are testing it without knowing exactly how it works. They are entering inputs, receiving outputs, and checking the results. To do this effectively requires some definition of what the IPS does namely, a Requirements Document and Product Specification. These documents define the details the testers must know about.

The Testware is to provide tools for testing the IPS (tool) usability without forcing to fail the system, so without detecting all error events and fault opportunities. This cannot be the target of testing and validation right after installing a local (national) system after development.

### **3.2.2 Documents Testing and Test's Documentation**

Limited – dynamic – test method required for testing recent IPS' documentation. The relevant document is the D5.2 "Innomet Requirements Specification", it must be verified with the response of IPS functions. The testers of IPS are

- to work with this Preliminary **Test Development Plan** in order
	- to select the **Test Data** (Human Resource data of selected Network Partners)
	- to fill up **IPS database** with realistic labour force requirements and educational courses and follows Test Cases (see **Test Case Report Sample**) prescribed
- to report testing results in the **Test Case Report Forms**
- in order to have all remarks and results been summarized in an **Overall Test Report**.

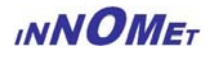

### <span id="page-14-0"></span>**3.3 Item pass/fail Criteria - Testing specifications**

From the mapped scope of test attributes the following evaluation factors can be applied as a template viewpoints in the testing activities for all cases of stand-alone testing process:

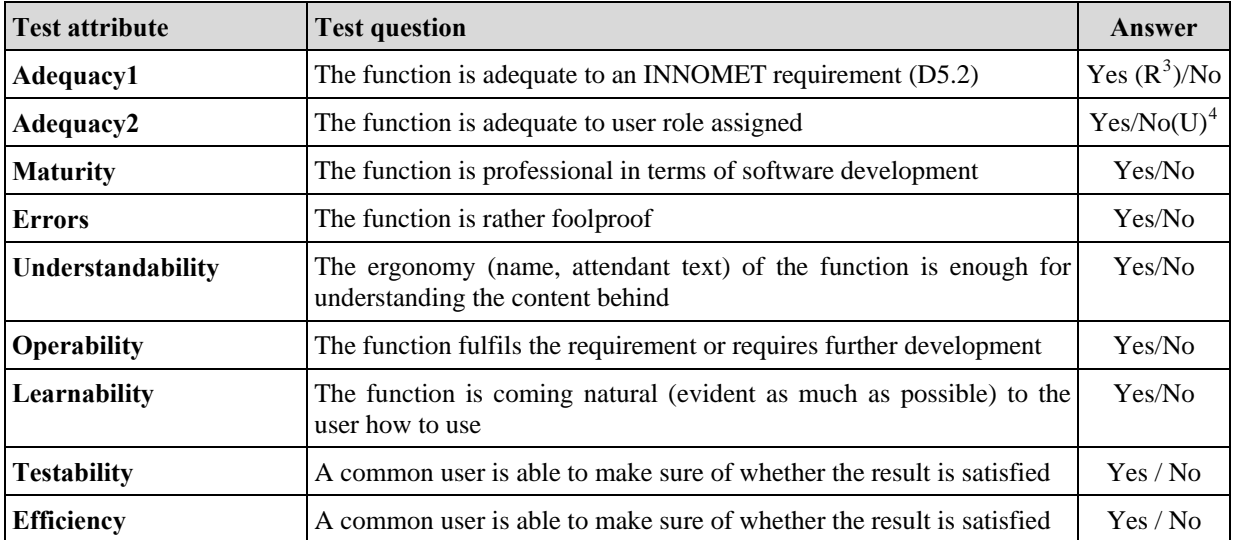

### **3.4 Test Deliverables**

Deliverable Documents of Test are as follows

- Preliminary Test Plan
- Overall Test Report
- Checked D5.2 "Innomet Requirements Specification"

### **3.4.1 Preliminary Test Plan**

This document; the Preliminary Test Plan is one of the components of the overall Testware

- uses Dynamic Black-Box Testing to Pass methodology
- to test usability and interoperable testing attributes of IPS (i.e. common version) and
- to test User Interfaces involving error messages within dynamic efforts, and
- includes Test Specification and Test Case Report Form templates.

### **3.4.2 Checked "Innomet Requirements Specification"**

After completing the Preliminary Test the remarks field of the test can be summarised with assignment to the requirements. From this checked IRS a new update (Version 4.0 of D5.2) can be generated as a base documents of further developments.

### **3.4.3 Overall Report of Preliminary Test**

Includes the Stand Alone Partner Test Reports as well as the Summarised Reports of testing results and execution

1

<span id="page-14-1"></span> $3$  Requirement number(s) (from the list of D4.2 "Requirements Specification" must be defined (if it meets new requirement R+ should be used with short remarking/explanation the details of new one)

<span id="page-14-2"></span><sup>&</sup>lt;sup>4</sup> In case No: Further remark is required whether which user or users (U: Admin, Edu, Comp, Cons, Guest) should use this function else or instead current one.

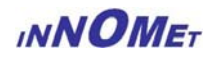

### <span id="page-15-0"></span>**3.5 Test Schedule**

### The periods, deadlines and the main activities of the TEST

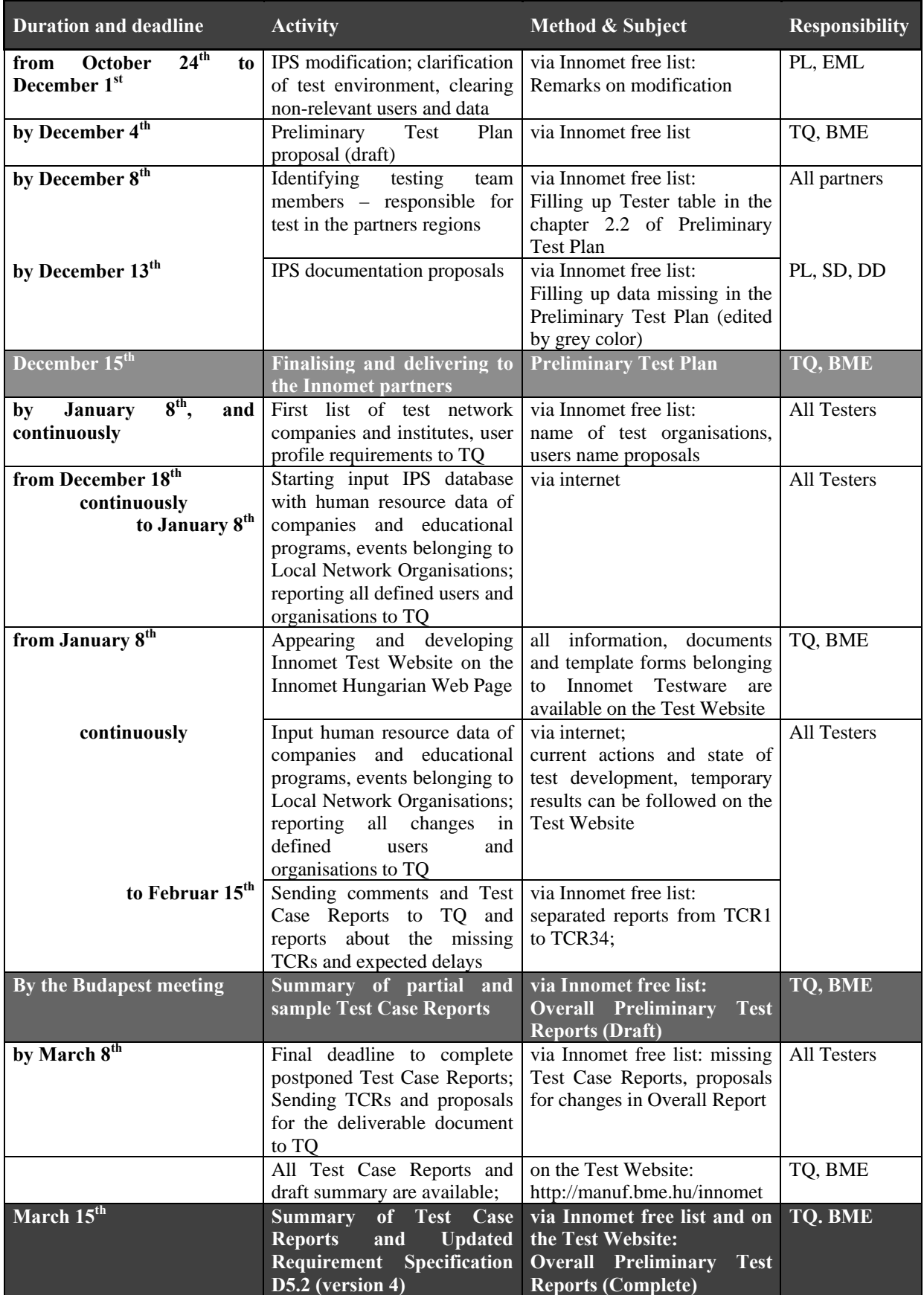

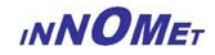

## <span id="page-16-0"></span>**4 TEST PLAN IDENTIFICATION**

### **4.1 Testing Conventions**

The Testers are forced to follow and to keep the conventions listed here below as far as possible:

- *ad 1* The *Test language is English* for all terms (profile data, professions, skills, courses, study programs, any text and abbreviations, …)
- *ad 2* The *source of input data* must belongs to Network Organisation (even if kept unidentified) and must be documented and reported to TQ (company identifications, responsible persons for organisation and human resource data)
- *ad 3 Let administrator stand-alone in every country (tester's region)* as only administrator user with a strictly reported name! Every tester in the region uses that user for registration and testing **administrator** use cases.
- *ad 4 Every Tester must be unambiguously identifiable* with his/her user name and organisation.
- *ad 5 Try all actions* (edit, delete, clear, etc.) *more than once* while entering Test Cases and Managing Skill Cards and Evaluations, Searching Programs and Work Needs!
- *ad 6 Test every Test Case under all user roles as possible in the recent IPS!*

### **4.2 Test Procedures**

#### **THE FOLLOWING TEST PROCEDURE IS SUGGESTED:**

- 1. Testers create data base
	- Every testing partner defines organisations and regions as **admin**istrator concerning their selected local network partners and depending on the testing scopes defined by the Table in chapter 2.2 (the companies and institutes should have different profiles, sizes, demands, etc.;) and
	- Creates at least one user for every organisation defined in your testing scope and
	- Creates, fills up and evaluates human resource data and organisation structure, study programs, courses, via these predefined users.
	- Every testing partner except for LMA and EML defines at least two educational institutes as **admin**istrator; and
	- Creates at least one user for each educational institute. These users will define courses and study programs; and
	- Creates at least two study programs with more than one course for each educational institute based on realistic running programs. Courses should be focused different skills and different professions.
	- Every Partner reports each newly defined user to TQ in 3 days (otherwise this user might be cleaned by SD or TQ without question or any notice).
- 2. Create and fill up basic data
	- Create appropriate skills. These skills will characterise the properties of professions and work needs.

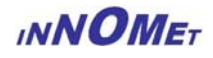

- <span id="page-17-0"></span>• Create appropriate professions. The human resource needs will refer on these professions.
- Create skill cards and evaluation data for professions and skills.
- Fill up the workforce requirement tables for professions; estimate the needed number of employees in the relevant professions, regions, companies.
- 3. Test the Use Cases of IPS following the list of Test Cases
	- Login the system with all possible user roles for evaluating the functionality relevant to the Use Case being tested!
	- Use every function and menu and try all possibilities!
- 4. Create reports
	- Fill up the Test Case Report for every Test Case parallel with previous tasks!
	- Pay attention to use every possible action and command!
- 5. Maintain the relevant documentation
	- Create Test Case Report for all (Summary of Test Cases Reports and Remarks)! The amount (number) of separated Test Case Reports must be equal with the amount (number) of Test Cases listed in chapter 4.5.
	- Check all your Test Case Reports whether you tested all actions and activities involved and under each user role as possible!
	- Create a non-edited informal report about impressions, ideas and things, which cannot be assigned to the report forms!

### **4.3 Test Evaluation**

Over and above the deliverable test documents and results, TQ is to evaluate

- the testing users,
- the testing lists,
- the redundancy of input data (e.g. professions, skills),
- the proposed corrections and developments;

and reports (via Innomet Test Site) continuously about

- the activities and deadlines of the testing,
- the testing states and results,
- the progress of the testing and testing development.

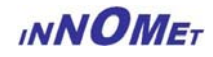

### <span id="page-18-0"></span>**4.4 Test Cases**

All Test Cases:

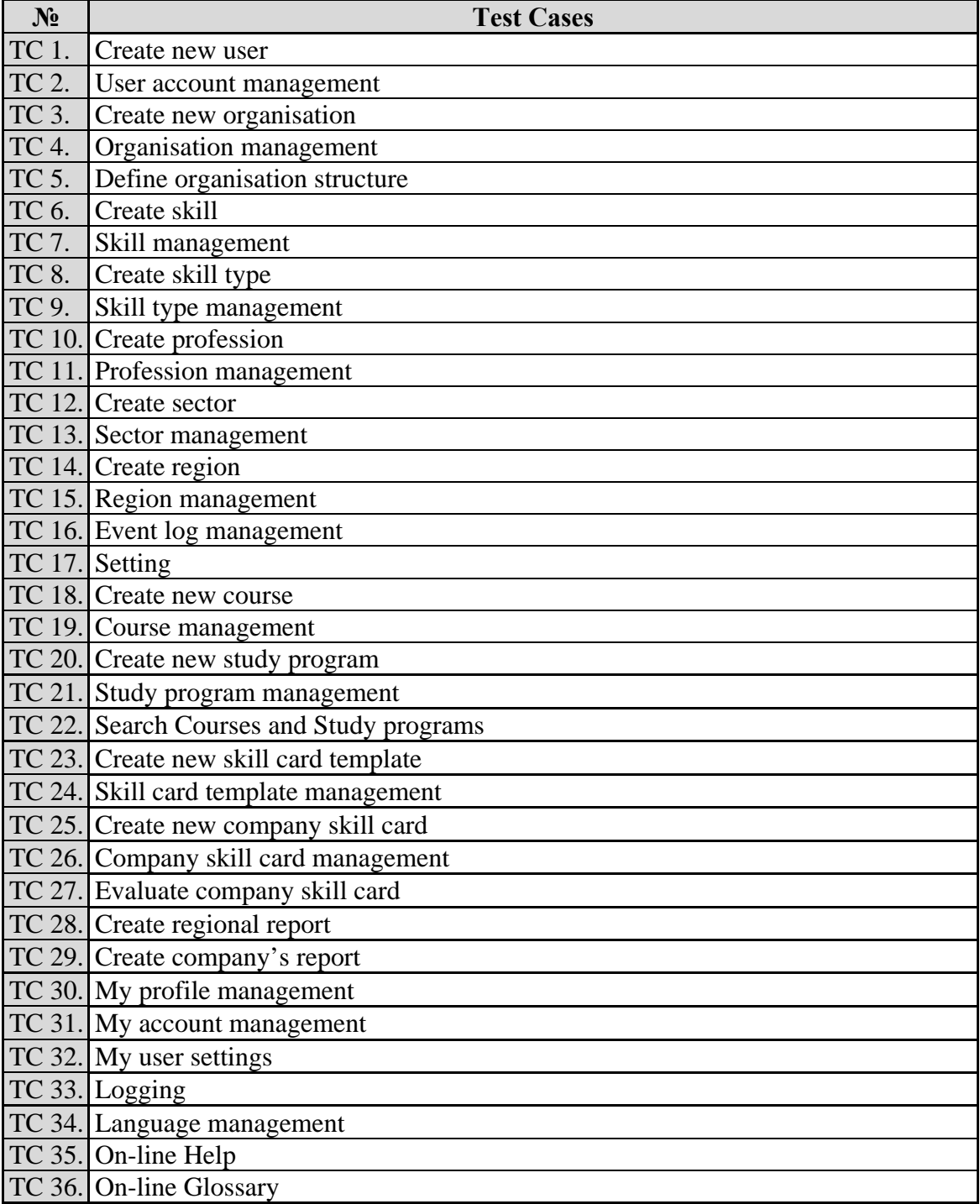

<span id="page-19-0"></span>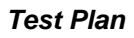

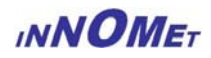

### **4.5 Test Cases to be Tested**

Testable Test Cases are as follows:

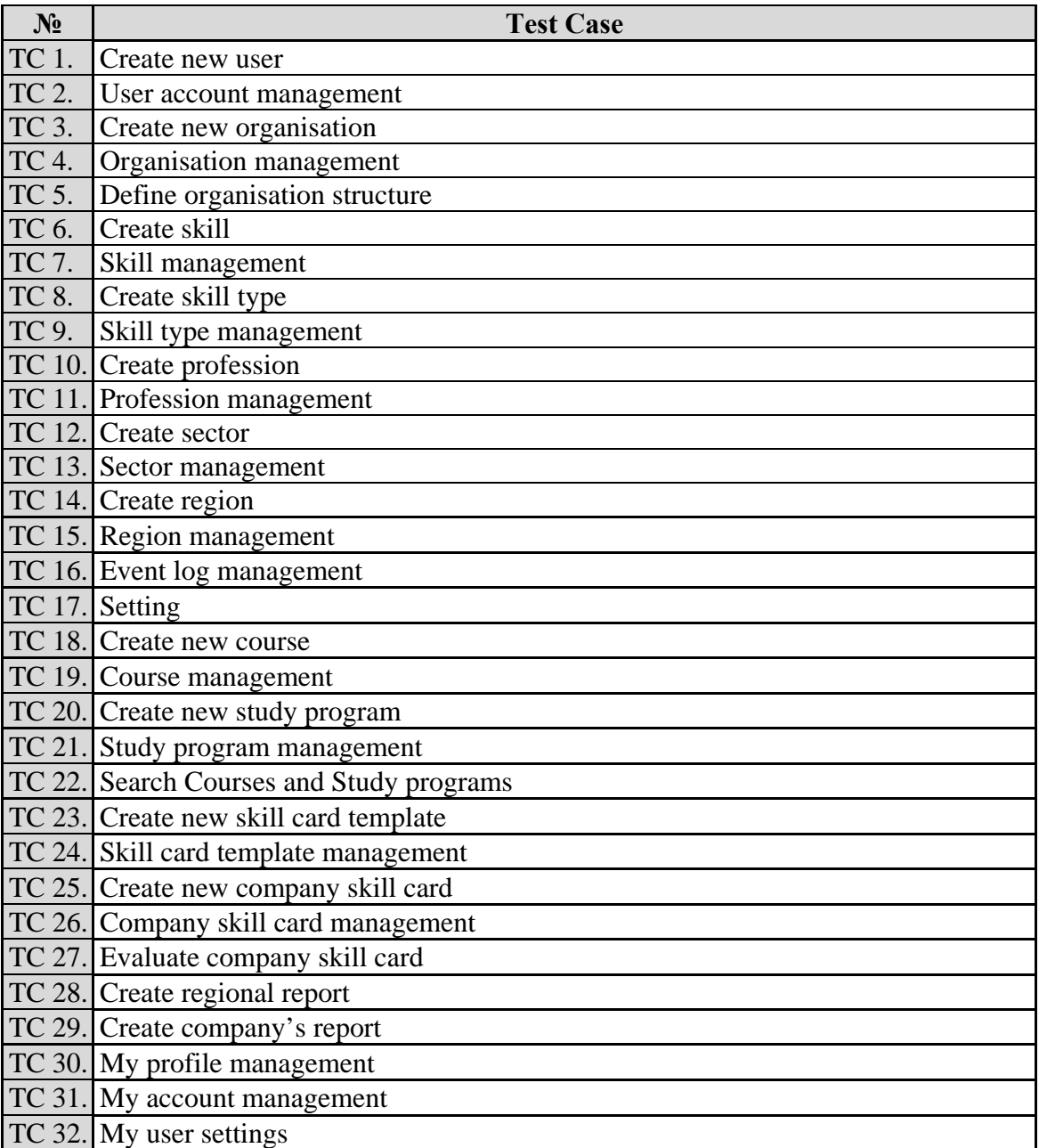

## **4.6 Test Cases being non Tested**

Non testable Test Cases are as follows:

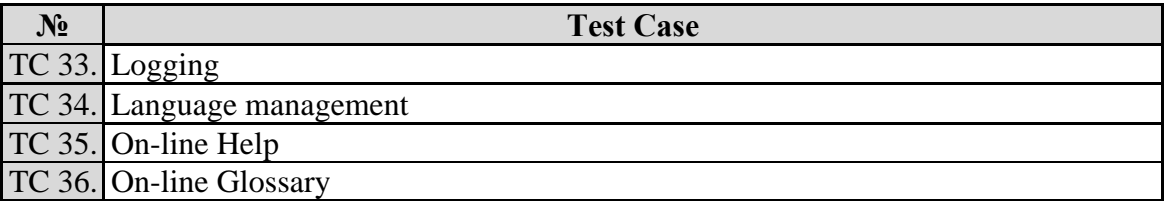

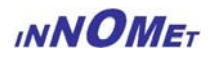

n

# <span id="page-20-0"></span>**5 APPENDICES**

## **5.1 Sample Test Case Report**

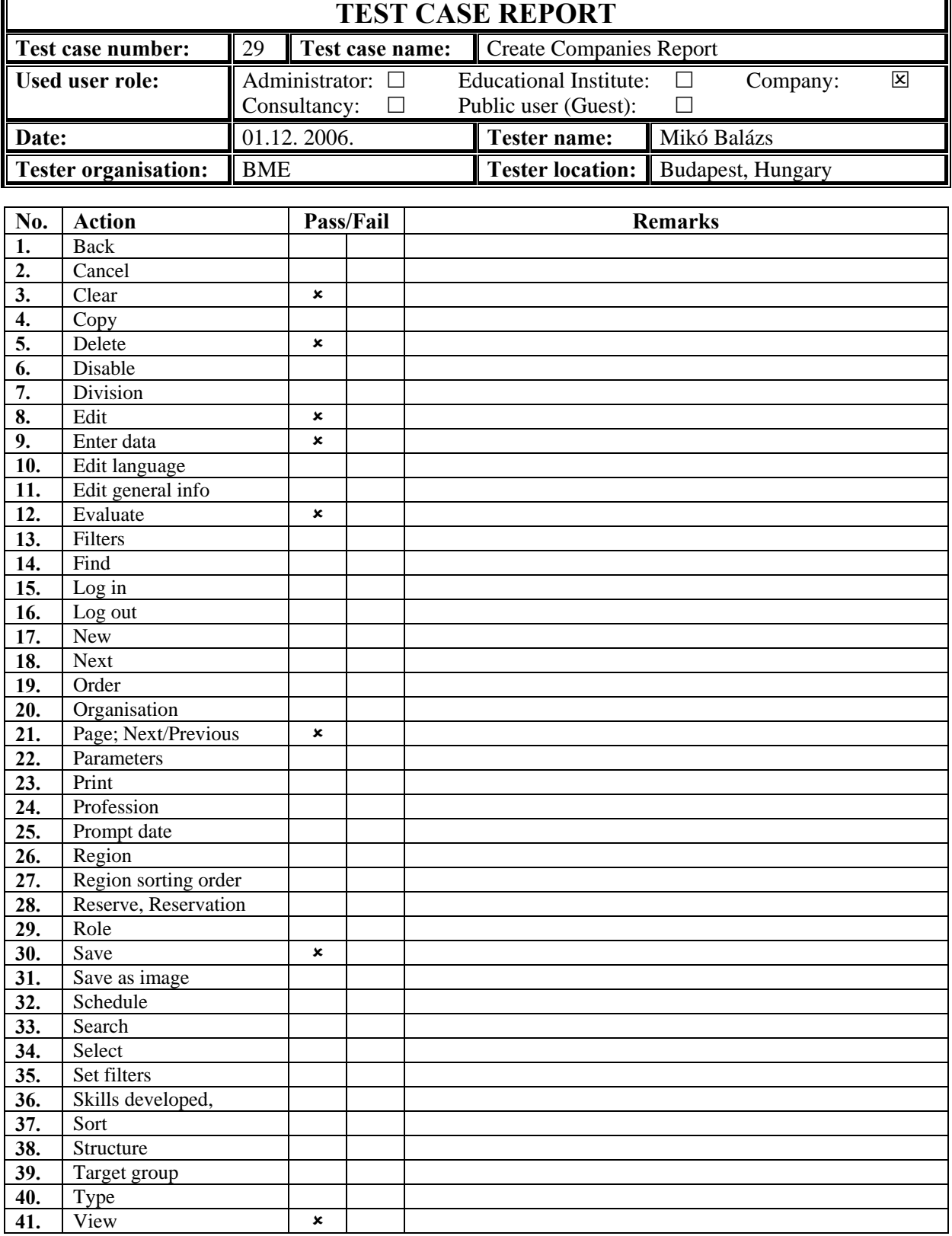

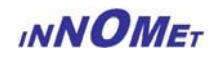

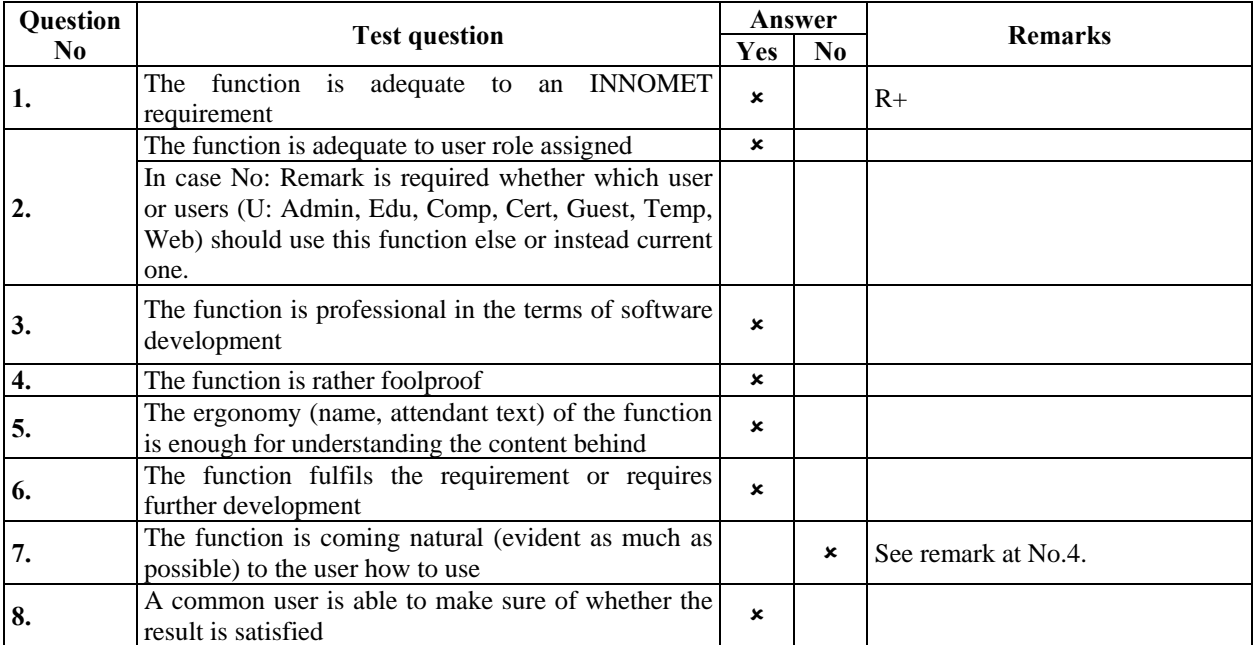

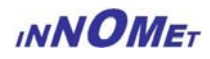

# <span id="page-22-0"></span>**5.2 Test Case Report Form**

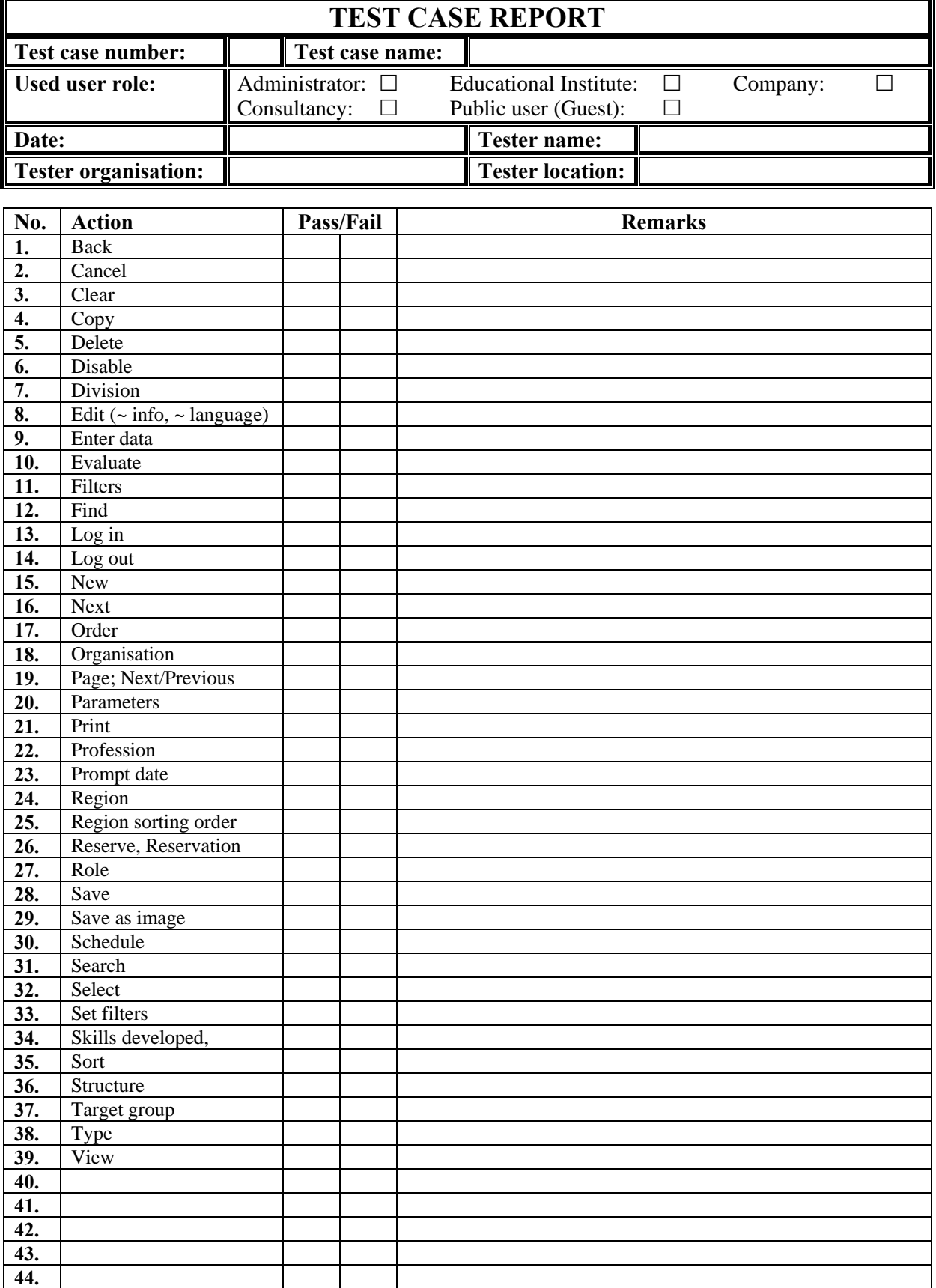

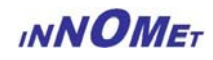

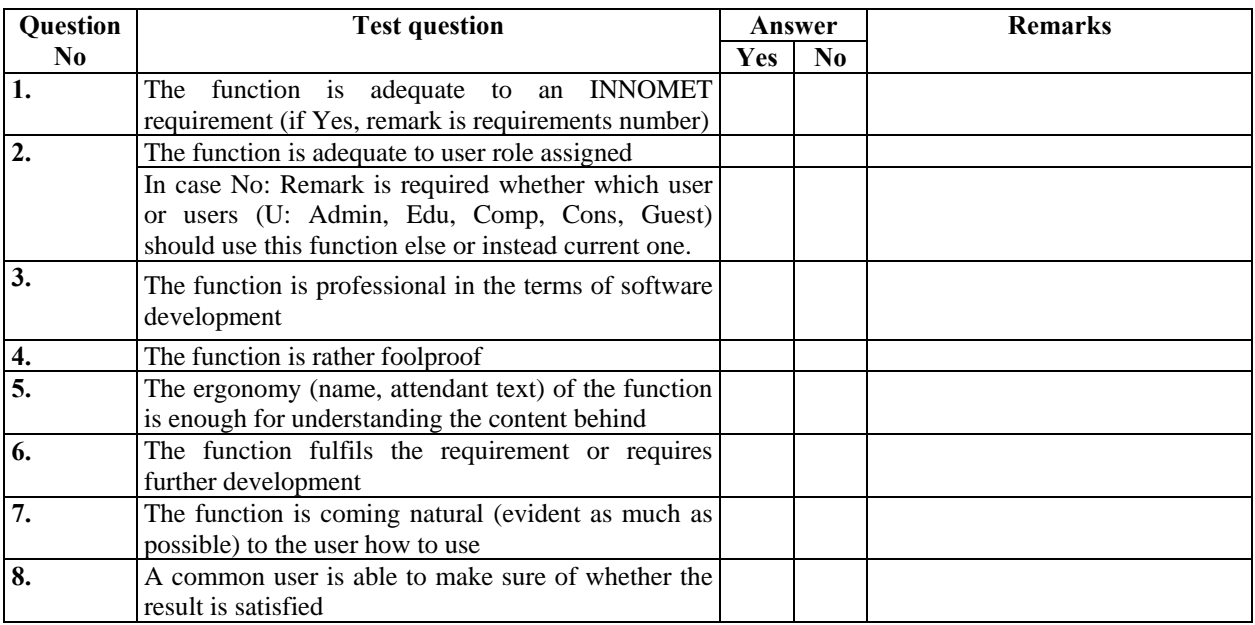